# Cheatography

# python eKids Cheat Sheet by [vpanton](http://www.cheatography.com/vpanton/) via [cheatography.com/69808/cs/17684/](http://www.cheatography.com/vpanton/cheat-sheets/python-ekids)

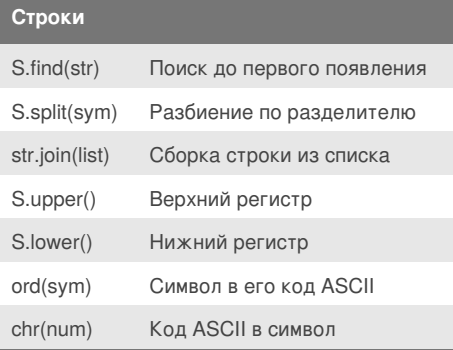

# **Списки ( [ LIST ] )**

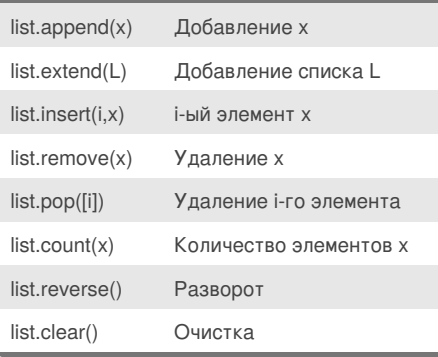

### **Условия**

if a < -5: print('Low') elif  $-5 \le a \le 5$ : print('Mid') else: print('High') A = Y if X else Z

## By **vpanton**

[cheatography.com/vpanton/](http://www.cheatography.com/vpanton/)

## **Code Snippets**

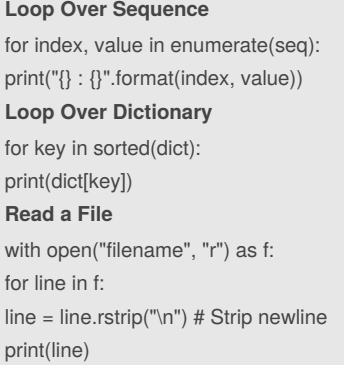

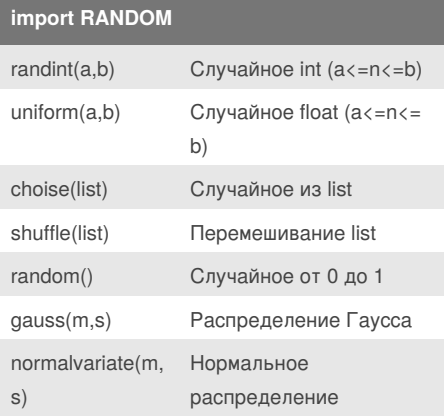

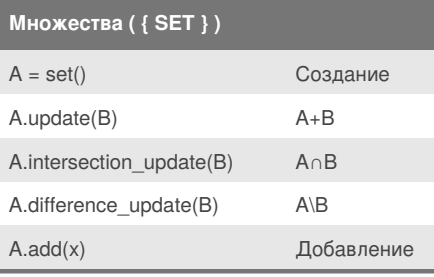

#### Not published yet. Last updated 29th October, 2018. Page 1 of 2.

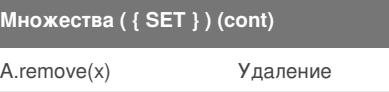

A.clear() Очистка

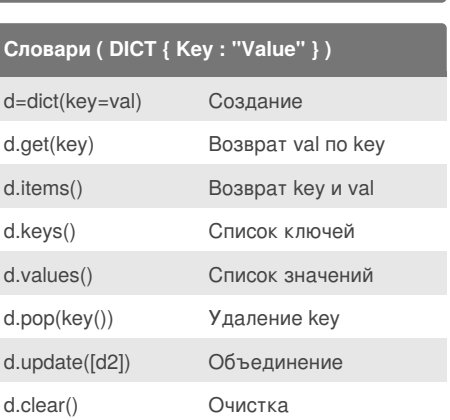

### **Циклы**

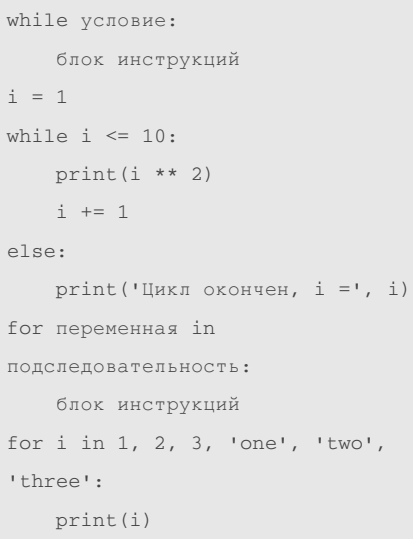

#### Sponsored by **CrosswordCheats.com**

Learn to solve cryptic crosswords! <http://crosswordcheats.com>

# Cheatography

## python eKids Cheat Sheet by vpanton via cheatography.com/69808/cs/17684/

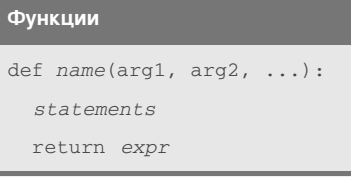

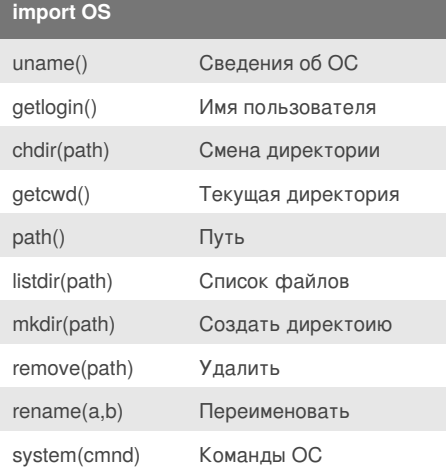

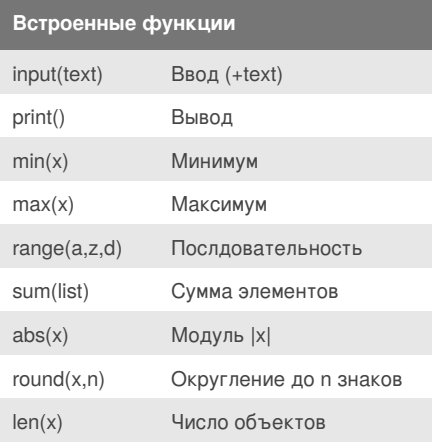

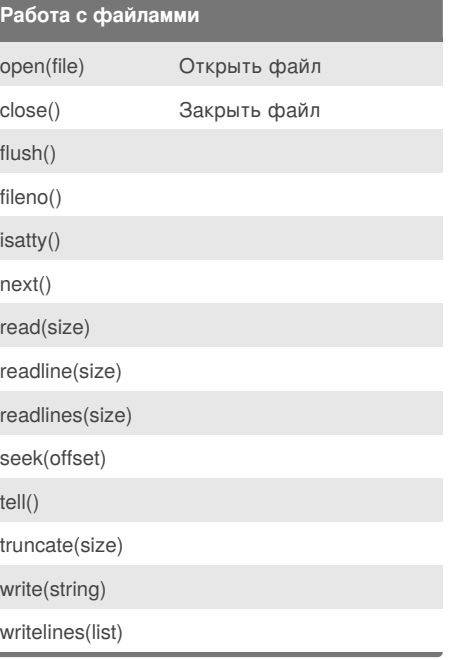

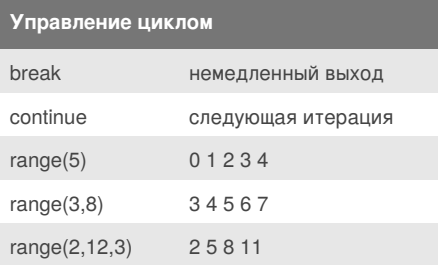

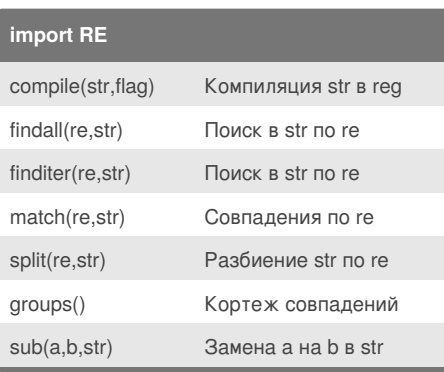

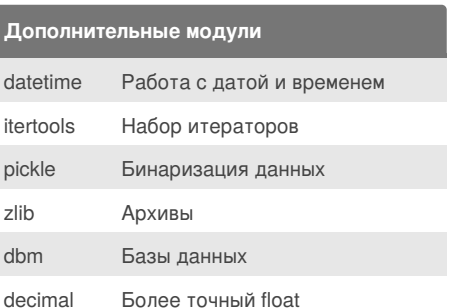

By vpanton

cheatography.com/vpanton/

Not published yet. Last updated 29th October, 2018. Page 2 of 2.

Sponsored by CrosswordCheats.com Learn to solve cryptic crosswords! http://crosswordcheats.com